## 퇴직공제제도 이행에 꼭 필요한 실무내용을 담았습니다!

## **■ 접속방법**

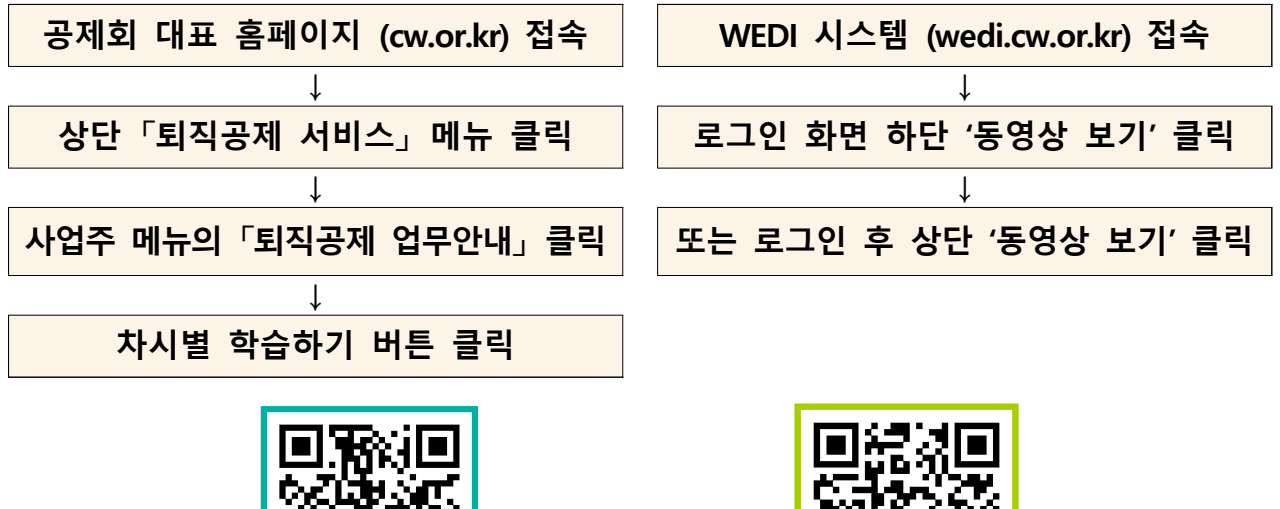

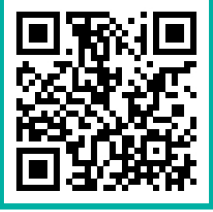

퇴직공제제도 업무처리해설서 기지 퇴직공제제도 교육 동영상

## • 온라인 교육동영상 차시별 교육내용

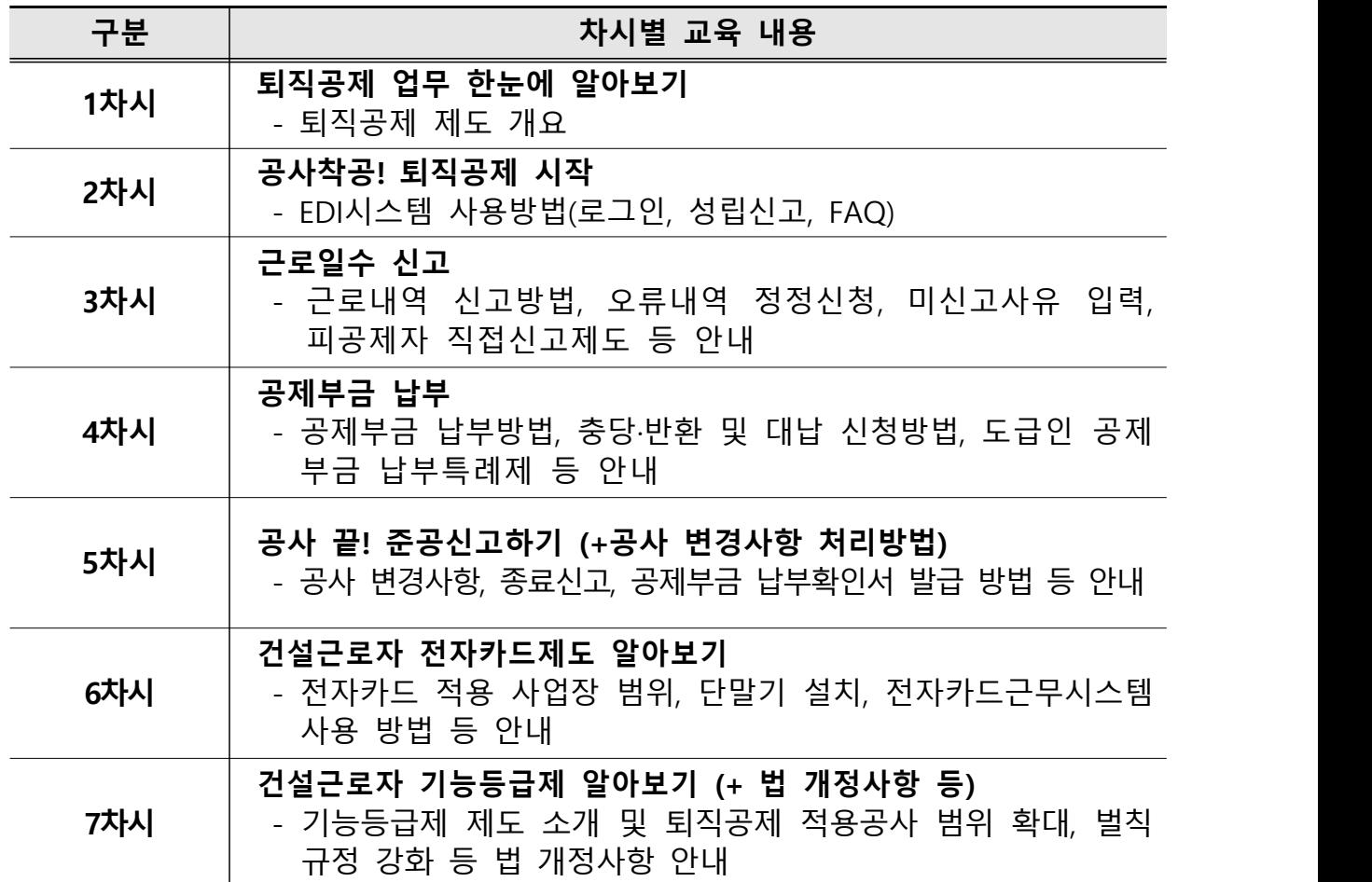